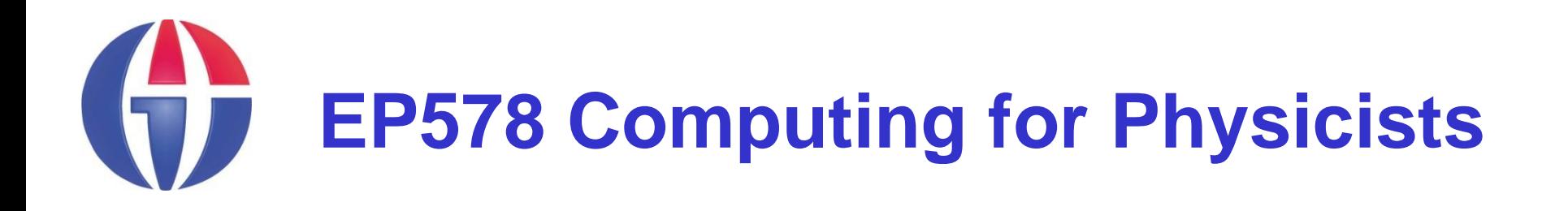

#### **Topic 11**

#### **ROOT: NTuples & Trees** *Fundamentals*

*Department of Engineering Physics*

*University of Gaziantep*

**Course web page www.gantep.edu.tr/~bingul/ep578**

**Nov 2011**

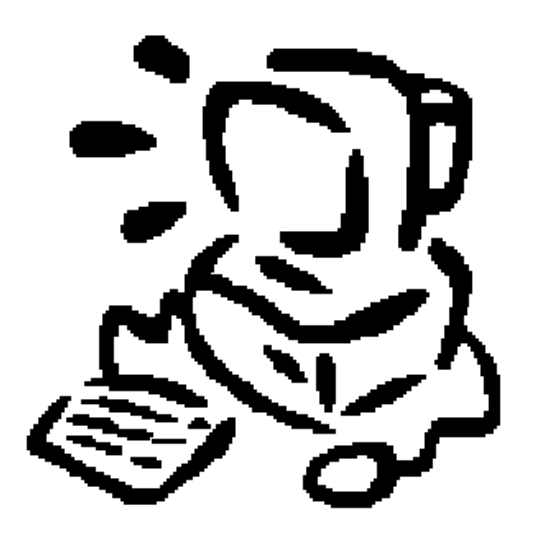

# **Content**

- **Plain Text Data**
- **-** Ntuples
- **Trees**
- **Trees in Analysis**

# **Introduction**

Or

• For simple applications, we can use plain-text files such as:

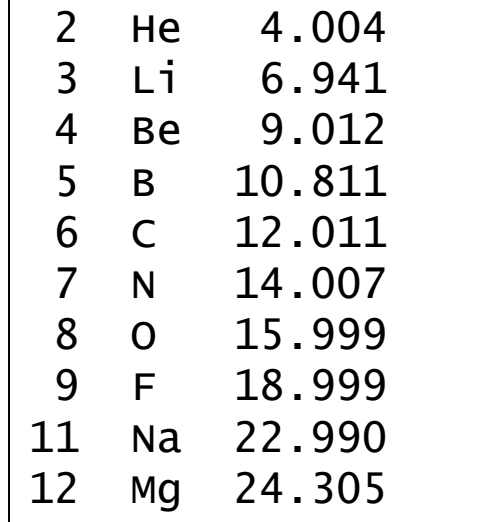

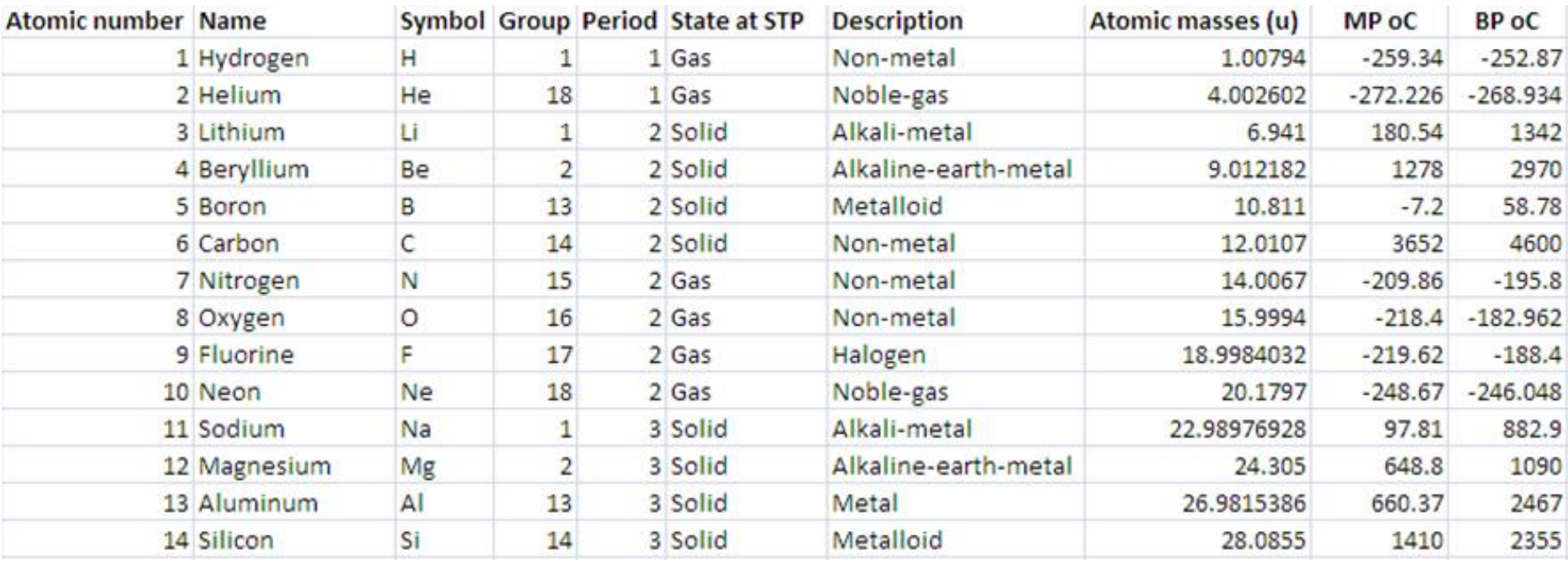

#### See: http://www1.gantep.edu.tr/~bingul/ep578/docs/atomic.txt

- **IF In case you want to store large quantities of same-class** objects, ROOT has designed the **TNtuple** and **TTree**  classes specifically to save root files.
- **The TTree class is optimized to reduce disk space and** enhance access speed.
- A **TNtuple** is a **TTree** that is limited to only hold floatingpoint numbers.
- A **TTree** can hold all kind of data), such as objects or arrays in addition to all the simple types.

# **NTuples**

 A **TNtuple** is a **TTree** that is limited to only hold floatingpoint numbers.

```
// *** WRITING NTUPLE ***
void ntuple1w()
{
   gROOT->Reset();
// create an ntuple file ntuple1.root
   TFile *f = new TFile("ntuple1.root","RECREATE");
   TNtuple *ntuple = new TNtuple("ntuple","just data","x:y:z");
   Float t x, y, z;
// fill the ntuple
   for (int i=0; i<10000; i++) {
     x = gRandom->Uniform() + gRandom->Uniform();
        y = gRandom->Uniform(0,10);
         z = gRandom->Uniform(0,100);
     ntuple->Fill(x,y,z);
   }
// save the ntuple
   f->Write();
   f->Close();
}
```

```
// *** READING NTUPLE ***
void ntuple1r()
{
   gROOT->Reset();
// read the NTuple generated by ntuple1w
   TFile *f = new TFile("ntuple1.root");
   TNtuple *n1 = (TNtuple*) f->Get("ntuple");
   Float_t xx, yy, zz;
// branches
   n1->SetBranchAddress("x",&xx);
   n1->SetBranchAddress("y",&yy);
   n1->SetBranchAddress("z",&zz);
// create a histogram, read all entries and fill the histogram
   TH1F *hx = new TH1F("histo" ,"px distribution",100,0,2);
   Int_t nentries = (Int_t) n1->GetEntries();
   for (int t i=0; i iontries; i++) {
      n1->GetEntry(i);
      hx->Fill(xx);
   }
   hx->Draw();
}
```
#### **Trees**

- When using a **TTree**, we fill its branch buffers with leaf data and the buffers are written to disk when it is full.
- Using **TTree**, the following items can be written to a ROOT file
	- variables of ordinary data types (**int**, **double**, etc),
	- $\triangleright$  objects from derived data types (class).
	- $\triangleright$  histogram objects
	- $\triangleright$  vectors
	- any object derived from **TObject**

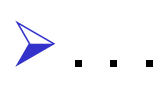

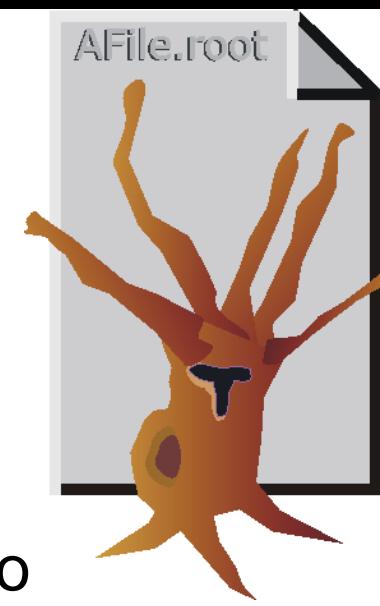

```
// *** WRITING TREE ***
void tree1w(){
   gROOT->Reset();
// create a tree file tree1.root
   TFile *f = new TFile("tree1.root","recreate");
   TTree *t1 = new TTree("t1","a simple Tree with simple variables");
   Float_t px, py, pz;
   Int_t ev;
// set branch addresses
   t1->Branch("px",&px,"px/F");
   t1->Branch("py",&py,"py/F");
   t1->Branch("pz",&pz,"pz/F");
   t1->Branch("ev",&ev,"ev/I");
// fill the tree
   cout << "Filling tree..." << endl;
   for (Int_t i=0; i<10000; i++) {
     px = gRandom->Gaus(0,2);
     py = gRandom->Gaus(0,3);
     pz = gRandom->Gaus(0,1);
     ev = i;
     t1->Fill();
   }
// save the Tree header
   t1->Write(); 
   cout << "done." << endl;
}
```

```
// *** READING TREE ***
void tree1r(){
   gROOT->Reset();
// read the Tree generated by tree1w
   TFile *f = new TFile("tree1.root");
   TTree *t1 = (TTree*)f->Get("t1");
   Float_t px, py, pz;
   Int_t ev;
// branches
   t1->SetBranchAddress("px",&px);
   t1->SetBranchAddress("py",&py);
   t1->SetBranchAddress("pz",&pz);
   t1->SetBranchAddress("ev",&ev);
// create two histograms, read all entries and fill the histograms
   TH1F *hpz = new TH1F("hpz" ,"pz distribution",100,-3,3);
   TH2F *hpxpy = new TH2F("hpxpy","py vs px",30,-8,8,30,-8,8);
   cout << "Reading data..." << endl;
   Int_t nentries = (Int_t) t1->GetEntries();
   for (int t i=0; i <nentries; i++) {
      t1->GetEntry(i);
     hpz->Fill(pz);
     hpxpy->Fill(px,py);
   }
   TCanvas *c1 = new TCanvas("c1","Plot",10,10,700,500);
   c1->Divide(2,1);
   c1->cd(1); hpz->Draw();
   c1->cd(2); hpxpy->Draw("lego");
```
**}**

```
// *** READING TREE ***
void tree2r()
{
   gROOT->Reset();
// read the Tree generated by tree1w
   TFile *f = new TFile("tree1.root");
   TTree *t1 = (TTree*)f->Get("t1");
   Float_t px, py, pz;
   Int_t ev;
// branches
   t1->SetBranchAddress("px",&px);
   t1->SetBranchAddress("py",&py);
   t1->SetBranchAddress("pz",&pz);
   t1->SetBranchAddress("ev",&ev);
// We do not close the file. We want to keep the generated histograms
// we open a browser and the TreeViewer
   if (gROOT->IsBatch()) return;
   cout << "Starting Browser..." << endl;
   new TBrowser ();
   t1->StartViewer();
}
```
## **Trees in Analysis**

• You can analyse the root file in ROOT prompt

Terminal:

**> root tree1.root**

ROOT console: **root [0] TBrowser g**

#### ROOT console:

```
root [0] t1->Print()
```

```
root [1] t1->Scan("px")
```
- **root [2] t1->Scan(**"**px:py**"**)**
- **root [3] t1->Scan(**"**px:py**" **,** "**px>0 & py>0**"**)**

```
root [4] t1->Draw("pz")
```

```
root [5] t1->Draw("px:py")
```

```
root [6] t1->Draw("px:py", "px>0 & py>0")
```
## **Homeworks**

1. Consider the ASCII file containg a data of 103 different periodic elements at:

http://www1.gantep.edu.tr/~bingul/ep578/docs/atomic.txt

- a) Build a **TTree** from the file and generate another file called **atomic.root**.
- b) Using **Scan()** method
- i. List all properties of the Group 1 elements
- ii. List all properties of the Period 8 elements
- iii. List all properties of the Metals
- iv. List all properties of the elements whose boiling point are less than 100 oC.
- v. List all melting point of all solids.
- c) Reapet case b) in a ROOT macro file.